# Assertions and Logging

**Cocoa > Performance**

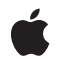

**2006-04-04**

#### á

Apple Inc. © 2006 Apple Computer, Inc. All rights reserved.

No part of this publication may be reproduced, stored in a retrieval system, or transmitted, in any form or by any means, mechanical, electronic, photocopying, recording, or otherwise, without prior written permission of Apple Inc., with the following exceptions: Any person is hereby authorized to store documentation on a single computer for personal use only and to print copies of documentation for personal use provided that the documentation contains Apple's copyright notice.

The Apple logo is a trademark of Apple Inc.

Use of the "keyboard" Apple logo (Option-Shift-K) for commercial purposes without the prior written consent of Apple may constitute trademark infringement and unfair competition in violation of federal and state laws.

No licenses, express or implied, are granted with respect to any of the technology described in this document. Apple retains all intellectual property rights associated with the technology described in this document. This document is intended to assist application developers to develop applications only for Apple-labeled computers.

Every effort has been made to ensure that the information in this document is accurate. Apple is not responsible for typographical errors.

Apple Inc. 1 Infinite Loop Cupertino, CA 95014 408-996-1010

Apple, the Apple logo, Cocoa, Mac, and Objective-C are trademarks of Apple Inc., registered in the United States and other countries.

Java and all Java-based trademarks are trademarks or registered trademarks of Sun Microsystems, Inc. in the U.S. and other countries.

Simultaneously published in the United States and Canada.

**Even though Apple has reviewed this document, APPLE MAKESNOWARRANTYOR REPRESENTATION, EITHER EXPRESS OR IMPLIED, WITH RESPECT TO THIS DOCUMENT, ITS QUALITY, ACCURACY, MERCHANTABILITY,OR FITNESS FOR A PARTICULAR PURPOSE. AS A RESULT, THIS DOCUMENT IS** **PROVIDED "AS IS," AND YOU, THE READER, ARE ASSUMING THE ENTIRE RISK AS TO ITS QUALITY AND ACCURACY.**

IN NO EVENT WILL APPLE BE LIABLE FOR DIRECT,<br>INDIRECT, SPECIAL, INCIDENTAL, OR<br>CONSEQUENTIAL DAMAGES RESULTING FROM ANY **DEFECT OR INACCURACY IN THIS DOCUMENT, even if advised of the possibility of such damages.**

**THE WARRANTY AND REMEDIES SET FORTH ABOVE ARE EXCLUSIVE AND IN LIEU OF ALL OTHERS, ORAL OR WRITTEN, EXPRESS OR IMPLIED. No Apple dealer, agent, or employee is authorized to make any modification, extension, or addition to this warranty.**

Some states do not allow the exclusion or limitation<br>of implied warranties or liability for incidental or<br>consequential damages, so the above limitation or exclusion may not apply to you. This warranty gives<br>you specific legal rights, and you may also have **other rights which vary from state to state.**

#### **Contents**

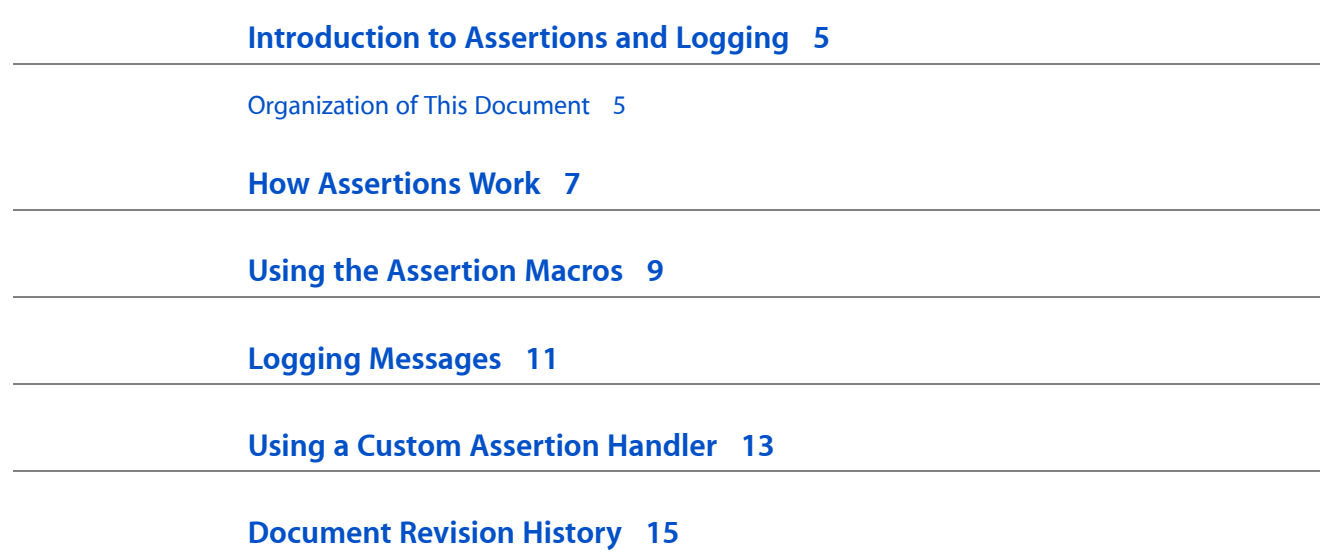

## <span id="page-4-0"></span>Introduction to Assertions and Logging

Assertions are mechanisms that print error messages and raise exceptions when a given condition in code is false. Logging prints error or informational messages, typically to the standard error device.

**Limitations:** This programming topic applies only to programs written in Objective-C. In Java there is no equivalent to assertions. For logging in Java, you can simply print messages to the standard error device or use the NSSystem method log.

#### <span id="page-4-1"></span>Organization of This Document

This programming topic covers exception handling insofar as it relates to evaluations of given conditions and the logging of messages. For more sophisticated exception handling, namely techniques involving the raising (or throwing) and handling of exception objects, see Exceptions.

The articles covered in this programming topic are:

- *"How [Assertions](#page-6-0) Work"* (page 7)
- *"*Using the [Assertion](#page-8-0) Macros" (page 9)
- "Logging [Messages"](#page-10-0) (page 11)
- *"*Using a Custom [Assertion](#page-12-0) Handler" (page 13)

Introduction to Assertions and Logging

#### <span id="page-6-0"></span>How Assertions Work

In your code you make an assertion using an assertion macro. These macros evaluate a condition and, if the condition evaluates to false, they pass a string (and possibly additional printf-style arguments formatted into the string) describing the failure to their NSAssertionHandler. Each thread has its own NSAssertionHandler object created for it. When invoked with an assertion, an NSAssertionHandler prints an error message that includes the method and class (or function) containing the assertion and then it raises an NSInternalInconsistencyException.

How Assertions Work

#### <span id="page-8-0"></span>Using the Assertion Macros

This document describes how to use the Assert (and related) macros to evaluate a condition and create an assertion.

You use an assortment of macros to evaluate a condition—these macros serve as a front end to NSAssertionHandler. These macros fall into two categories: those you use in Objective-C methods, and those you use in C functions. For example, NSAssert is for use within methods and NSCAssert is for use within functions. Each macro has two arguments: the condition—an expression that evaluates to true or false—and the NSString describing the failure. Other macros are available if one or more arguments are needed for a printf-style description. For example, NSAssert1 is used within methods if one argument is needed as in:

 $NSAssert1$ ((0  $\leq$  component) && (component  $\leq$  255), @"Value %i out of range!", component);

For more details on these macros see NSAssert.

You create assertions only using the above macros—you rarely need to invoke NSAssertionHandler methods directly. The macros for use inside methods and functions send

handleFailureInMethod:object:file:lineNumber:description: and handleFailureInFunction:file:lineNumber:description: messages respectively to the current assertion handler. The assertion handler for the current thread is obtained using the NSAssertionHandler currentHandler class method.

Assertions are not compiled into code if the preprocessor macro  $NS_BLOCK_ASSERTIONS$  is defined.

Using the Assertion Macros

#### <span id="page-10-0"></span>Logging Messages

You use the NSLog and NSLogv functions to log error and informational messages. These messages are written to stderr.

The message consists of a timestamp and the process ID prefixed to the string you pass in. You compose this string with a format string and one or more arguments to be inserted into the string. The format specification allowed by these functions is that which is understood by NSString's formatting capabilities (which is not necessarily the set of format escapes and flags understood by printf). For example, the following code fragment, outputs a string constructed from NSString and int arguments.

```
int recNum;
NSString *recName;
/* \dots */
NSLog( @"Record %d is %@", recNum, recName );
```
See "Using Format Strings" for a description of the various format specifiers.

In general, you should use the NSLog function instead of calling NSLogv directly. If you do call NSLogv directly, you must have prepared the required variable argument list by calling the standard C macro va\_start. Upon completion, you must similarly call the standard C macro va\_end for this list.

### <span id="page-12-0"></span>Using a Custom Assertion Handler

In some cases, you might want to define your own assertion handler to print error messages to a different error console or to raise custom exceptions, instead of the generic NSInternalInconsistencyException. To implement these features, you must define a subclass of NSAssertionHandler and override its handleFailureInMethod:object:file:lineNumber:description: and handleFailureInFunction:file:lineNumber:description: methods to handle assertions in methods and functions, respectively.

To add your assertion handler to a thread, you must add the assertion handler to the thread's attributes dictionary. Use the current NSThread's threadDictionary method to retrieve the dictionary. Add your assertion-handler object to the dictionary using the key NSAssertionHandler. This technique is used to specify a custom assertion handler on any thread, including the main thread. You must execute these steps in the thread which you wish to modify; one thread cannot modify the thread attributes dictionary of another.

Typically, you should add your assertion handler to the thread dictionary immediately after creating the thread. However, a default assertion handler is not created until an assertion macro is encountered and you can always replace the existing assertion handler in the thread dictionary. If your assertion handler already exists in the thread dictionary, it is used in place of the default assertion handler.

Using a Custom Assertion Handler

## <span id="page-14-0"></span>Document Revision History

This table describes the changes to *Assertions and Logging*.

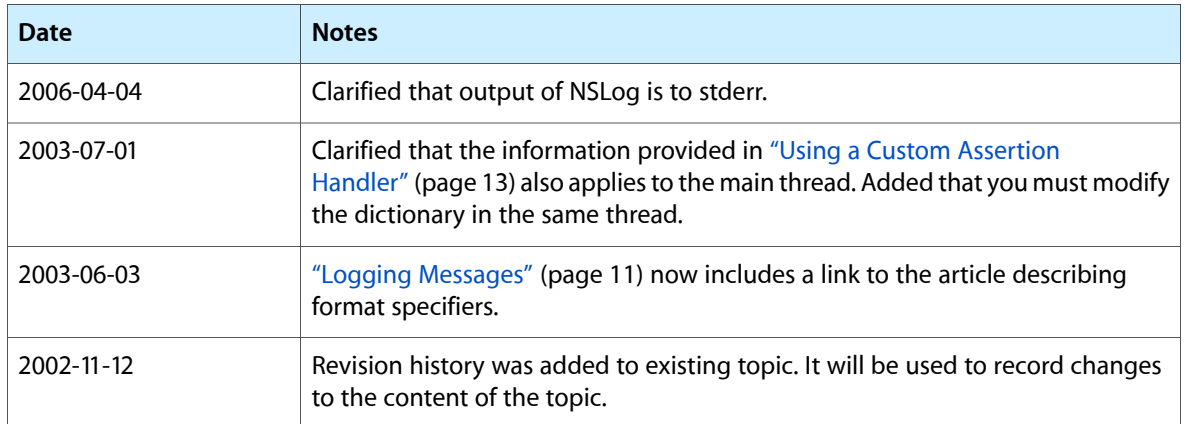

Document Revision History